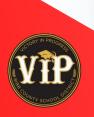

## GOING DIGITAL CREATING FORMS WITH ADOBE ACROBAT DC

VIRTUAL TRAININGS

**Register in PD Express** 

**⊘** Create

Fillable forms

Using the link or QR code below, join the training from 10-11:00am on the dates listed.

**February** 10, 14, 15, 17, 28

April 5, 7, 8, 11, 13, 15, 19, 21, 26, 27, 28 March 1, 7, 8, 9, 15, 18, 29

May 2, 4, 5, 10, 12, 17, 19

https://bit.ly/3gllXqZ

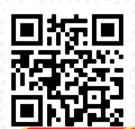

Convertdocs to pdf

Add e- signatures

If you have any questions or would like to train at another time, contact monica.radcliff@bcsdk12.net to schedule.